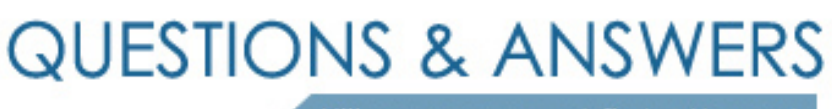

Kill your exam at first Attempt

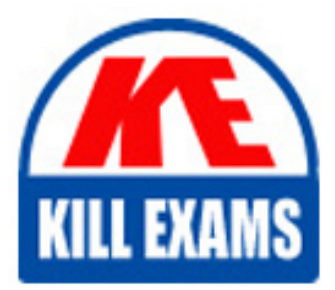

190-711 Dumps 190-711 Braindumps 190-711 Real Questions 190-711 Practice Test 190-711 dumps free

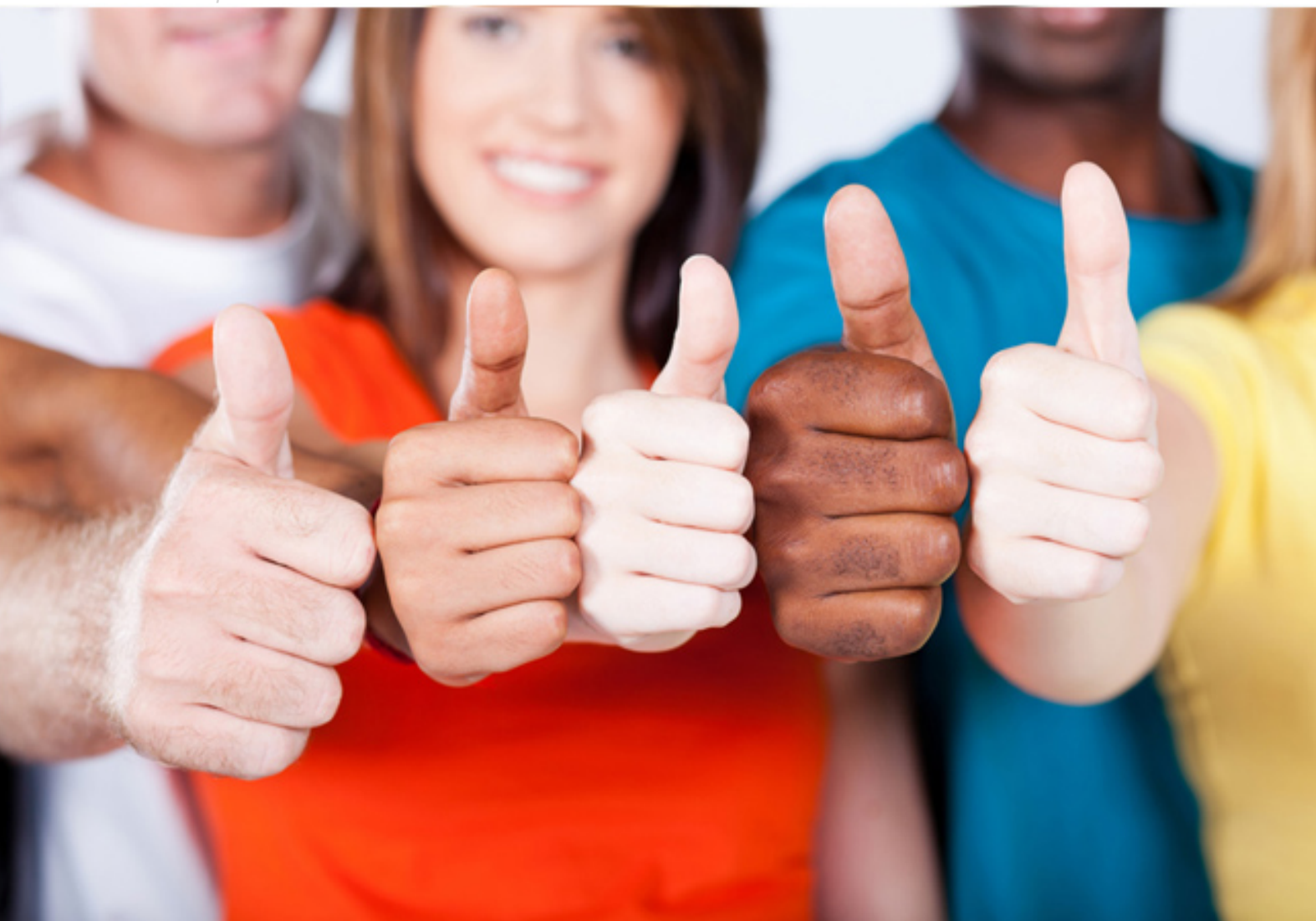

**190-711 Lotus**

IBM Lotus Notes Domino 7 Application Development Intermedia **Skills** 

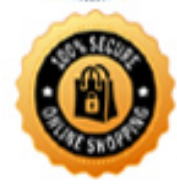

**BES** 

C. ServerA should have Manager access to APP1.NSF on ServerB. ServerB should have Reader access to APP1.NSF on ServerA.

D. ServerA should have Editor access to APP1.NSF on ServerB. ServerB should have Depositor access to APP1.NSF on ServerA.

#### **Answer:** B

#### **Question:** 80

Which statement about controlled-access sections is TRUE?

A. Multiple controlled-access sections cannot appear on one form.

B. A controlled-access section can be used in several forms by placing it on a subform.

C. When a signed field appears in a controlled-access section, the signature applies to the entire document.

D. Multiple controlled-access sections can appear on one form, but only one section can include a signed field.

#### **Answer:** B

#### **Question:** 81

Carmen created two new roles in the ACL of her database. She named one role "DbAdmin" and the other role "SalesManager". Now, she wants to add a computed Authors field to the SalesOrder form to include both of these roles. What should Carmen type in the value formula for this field?

- A. "[DbAdmin]":"[SalesManager]"
- B. "DbAdmin":"SalesManager"
- C. @Authors("[DbAdmin]":"[SalesManager]")
- D. @Authors("DbAdmin":"SalesManager")

# **Answer:** A

## **Question:** 82

Everyone should be able to read documents created with the Inventory form. Only members of the Inventory Managers group should be able to create documents with this form, but members of the Warehouse group need to be able to edit these documents. How should Claude configure the security?

A. Ensure that Default read access is enabled as "All readers and above" on the Security tab of the form properties. Create a computed Authors field on the form that contains the formula "Inventory Manager". Create a computed Editors field on the form that contains the "Warehouse" formula.

B. Do not use a Readers field on the form. On the Security tab of the form Properties, clear "All authors and above" under "Who can create documents with this form", and select "Inventory Managers". Add an "InventoryEditor" role to the ACLassociate the role with the Inventory Managers group and the Warehouse group, and then create a computed Authors field on the form that contains the "[InventoryEditor]" formula.

C. Create a computed Readers field on the form that contains the "Default" formula. On the Security tab of the form Properties, clear "All authors and above" under "Who can create documents with this form", and select "Inventory Managers". Add an "InvEditor" role to the ACL, associate the role with the Inventory Managers group and the Warehouse group, and then create a computed Authors field on the form that contains the "InvEditor" formula.

D. Create a computed Readers field on the form that contains the formula "\*". Create a computed Authors field on the form that contains the formula "Inventory Managers":"Warehouse". In the database ACL, clear the "Create documents" option for the Warehouse group.

#### **Answer:** B

#### **Question:** 83

Misha has been asked to ensure that only members of the SalaryEditors group can see the Salary History view. How can she ensure that only members of that group can open the view?

A. Click the Security tab of the view Properties. Clear "All readers and above", and select the SalaryEditors group.

B. Change the name of the view to "(SalaryHistory)". Edit the outline entry that points to this view so that it uses the new view name. On the Security tab of the outline entry Properties, add this hide formula: @IsNotMember( @UserName; "SalaryEditors" )

C. Click the Security tab of the view Properties. Select "Hide view if formula is true" and add this hide formula: @IsNotMember( @UserName; "SalaryEditors" )

D. Change the name of the view to "(SalaryHistory)". On the Security tab of the view Properties, select "All authors and above", and select the SalaryEditors group.

#### **Answer:** A

#### **Question:** 84

Mahesh must ensure that only users with the [DbAdmin] role can edit the Price field on the Product form. The other fields on the form are editable by all users. How can Mahesh restrict who can edit the Price field?

A. Add a computed Authors field to the Product form. For the field value, type: @If(@ThisName="Price"; "[DbAdmin]"; "")

B. Place the Price field in a computed subform.

C. On the Security tab of the Field Properties, select the [DbAdmin] role in the Edit Enabled option.

D. Add an Input Enabled formula to the Price field. Use this formula: @IsMember([Administrator]; @UserRoles)

# **Answer:** D

# **Question:** 85

Nathan created a secret key named Salary, and has enabled encryption for three fields on the SalaryHistory form. He wants to ensure that all three of these fields are always encrypted whenever a SalaryHistory document is saved. What should Nathan do next?

A. In the field Properties for each of the three fields, select Salary under "Encryption key(s)". Select the name of each of the individuals needing access to the field and save the form.

B. On the Security tab of the form Properties, select Salary under "Default encryption keys". Save the form, and mail the secret key to the individuals who need access to the encrypted fields.

C. On the Basics tab of the database Properties, click Encryption Settings. Select "Automatic encryption". Mail the secret key to the individuals who need access to the encrypted fields.

D. On the Security tab of the form Properties, select "Default encryption". Mail the secret key to a Notes Administrator and request that the key be merged into the certificate on the person document of each user that needs access to the encrypted fields.

# **Answer:** B

## **Question:** 86

Andre is using mail encryption on documents that are being routed to other members of his team. Which key is used to decrypt the documents?

- A. Andre's private key
- B. Server's private key
- C. Recipient's public key
- D. Recipient's private key

## **Answer:** D

## **Question:** 87

Dierdre is periodically asked to update the Readers field in documents created with the SalesOrder form. If a person name changes, the person can no longer access documents that the person could access in the past. Dierdre would like the Readers fields to be automatically updated when someone name has been changed in the Domino Directory. How can she do this?

A. Click the Security tab of the database Properties. In the selection list for Administration Actions, Select "Update all Readers and Authors fields".

B. Ask a Notes Administrator to select "Maintain Reader/Author field consistency" on the Security tab of the server document for her application server.

C. Click the Advanced tab of the database ACL. In the selection list for Action, select "Modify all Readers and Authors fields".

D. Click the Security tab of the SalesOrder form Properties. Select "Enable adminp updates".

## **Answer:** C

## **Question:** 88

App1.nsf is never updated on the Hub/Singapore/Acme server even though other databases on that server have been updated through replication. New documents have been added to replicas of App1.nsf on other servers and replication has been taking place. What could have caused this problem?

A. Replication has been turned off as a task in the Connection document.

B. Documents have been encrypted and the Hub/Singapore/Acme server lacked the necessary encryption key.

C. The other servers only have Editor access in the ACL on the Hub/Singapore/Acme server copy of the database.

D. The Hub/Singapore/Acme server is not included in the Readers field of the documents in the database replicas on the other servers.

# **Answer:** D

## **Question:** 89

Mary has a workflow application that uses a background server agent to route documents to users listed in a field on each document. Which condition would prevent the documents from being routed by the agent?

- A. An Authors field is blank.
- B. A Readers field contains a role.
- C. An Authors field contains user names but no server names.
- D. A Readers field contains user names but no server names.

## **Answer:** D

## **Question:** 90

Jose is creating a workflow application. Documents that need to be reviewed are kept in a central database and are NOT mailed to reviewers. Which method can he use to automatically send e-mail when users' reviews are required?

- A. MailOptions  $= 1$
- B. @MailSend with arguments
- C. @MailSend without arguments
- D. [Reviewers] role in a SendTo field

# **Answer:** B

# For More exams visit https://killexams.com/vendors-exam-list

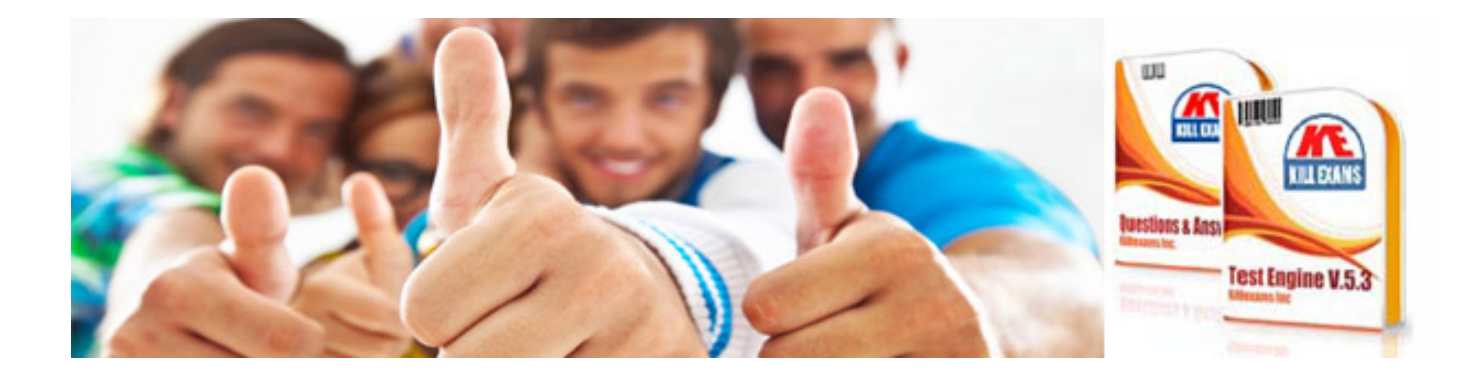

*Kill your exam at First Attempt....Guaranteed!*